## Programmazione e Laboratorio di Programmazione 2

Corso di Laurea in

### Informatica

Università degli Studi di Napoli "Parthenope" Anno Accademico 2023-2024 Prof. Luigi Catuogno

1

### Informazioni sul corso

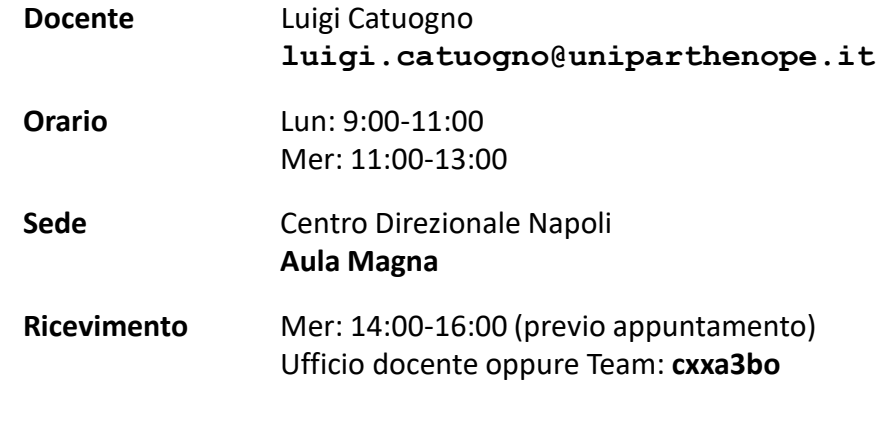

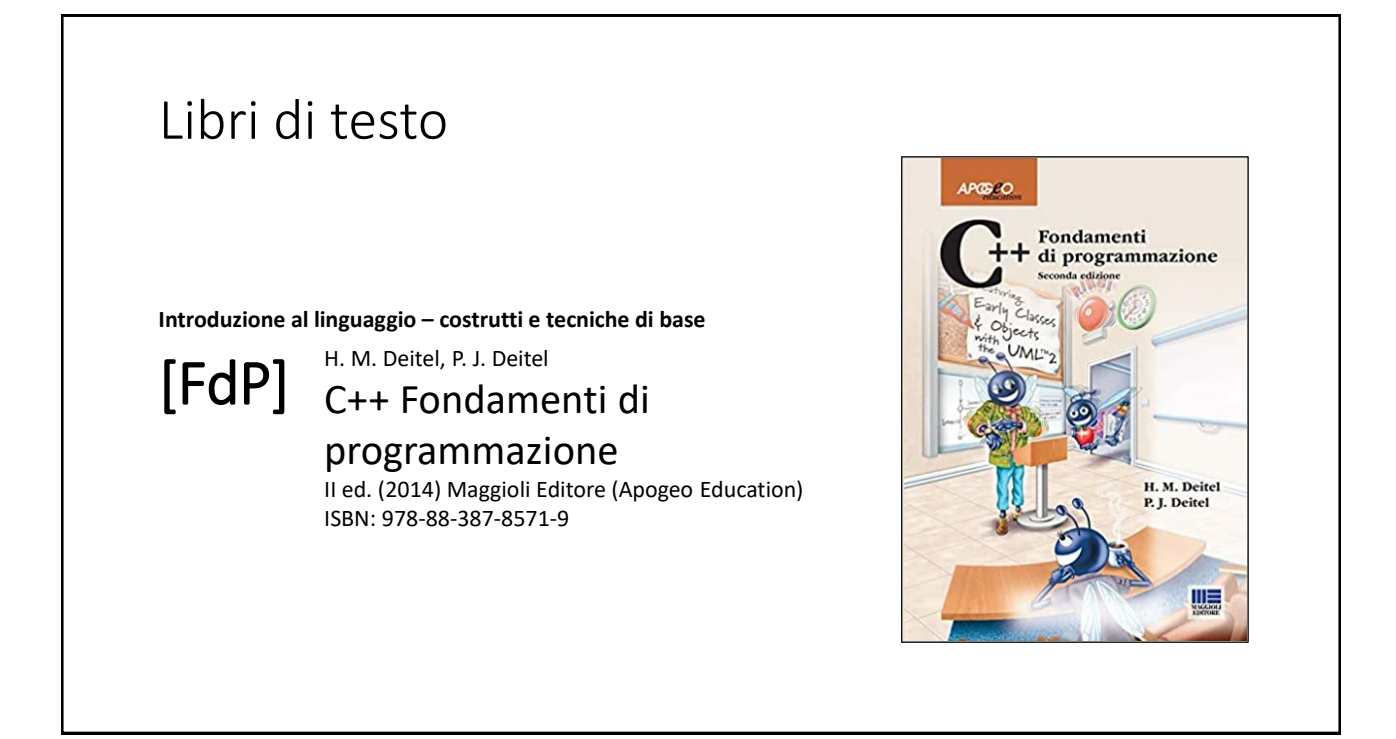

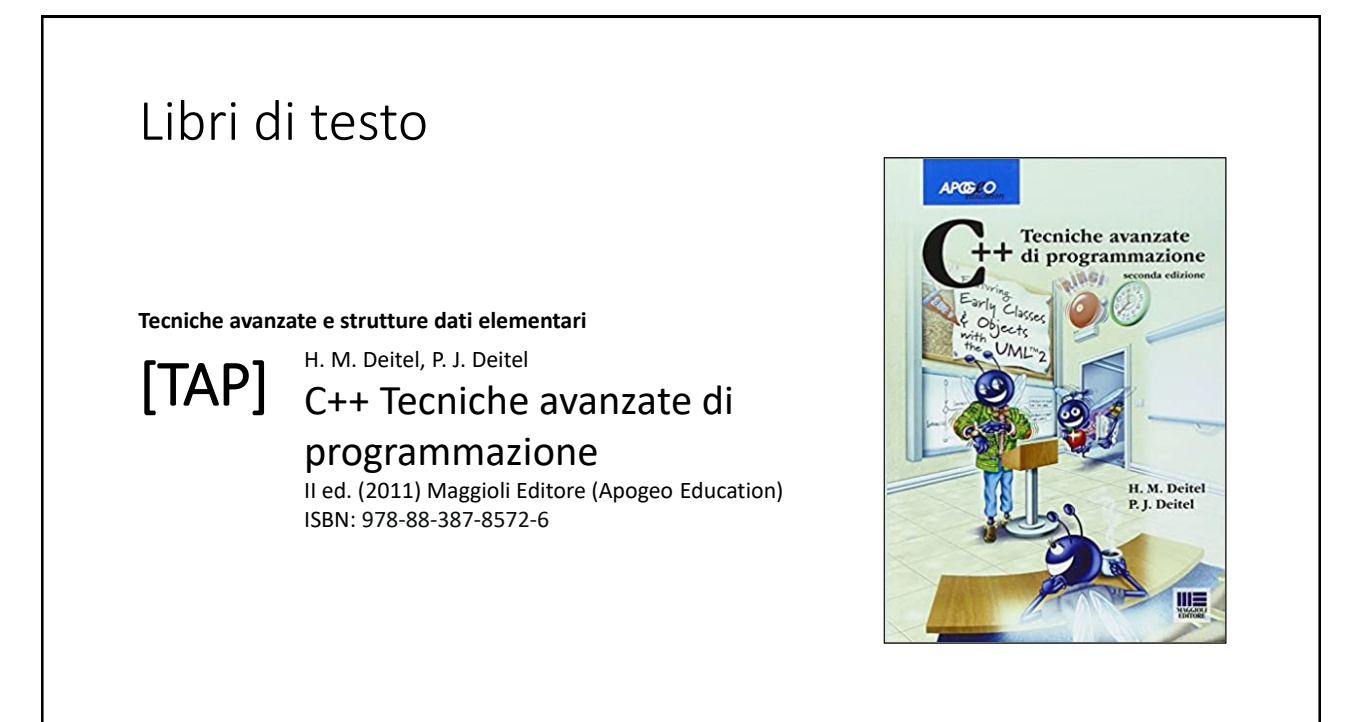

## Risorse on-line

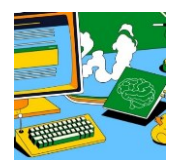

#### *Team del corso*

**Programmazione 2 AA 2023-24 - Prof. Catuogno** *Comunicazioni, incontri e avvisi per il corso* Codice: **ftomzjx**

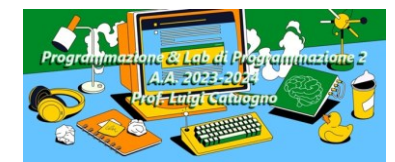

#### *Piattaforma e-learning*

**Programmazione II e Laboratorio di Programmazione II - A.A. 2023-24** *Materiale didattico, manualistica, esercitazioni.* URL:<https://elearning.uniparthenope.it/course/view.php?id=2386>

### Input/Output su *file stream*

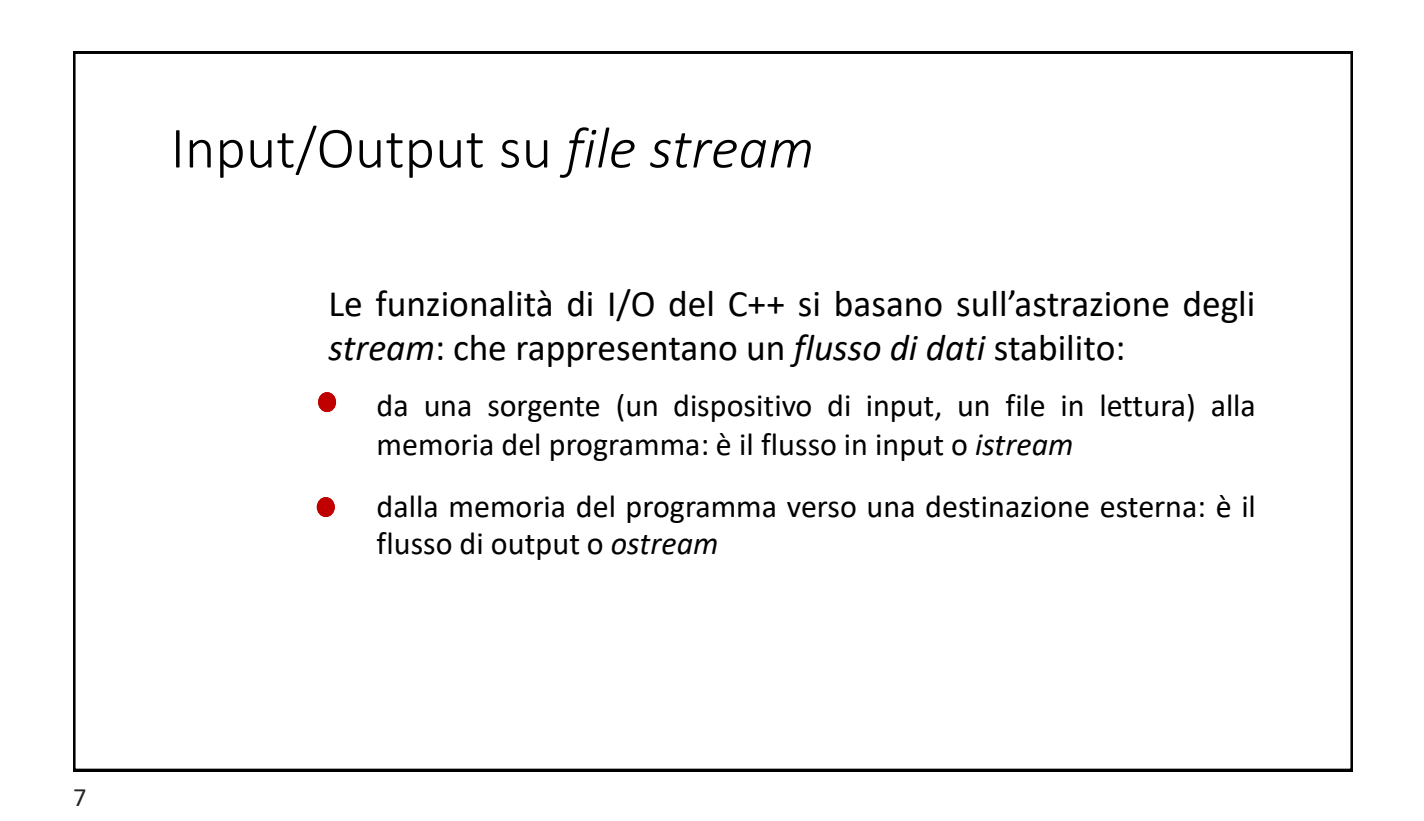

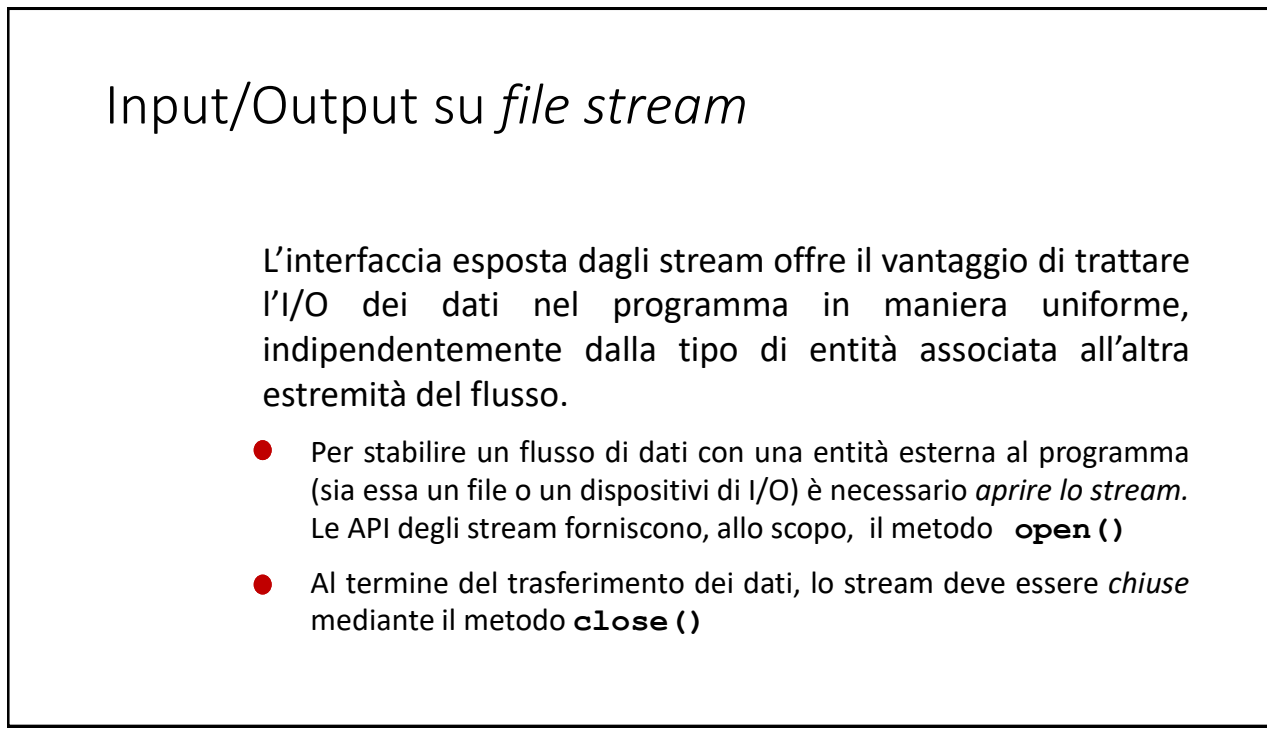

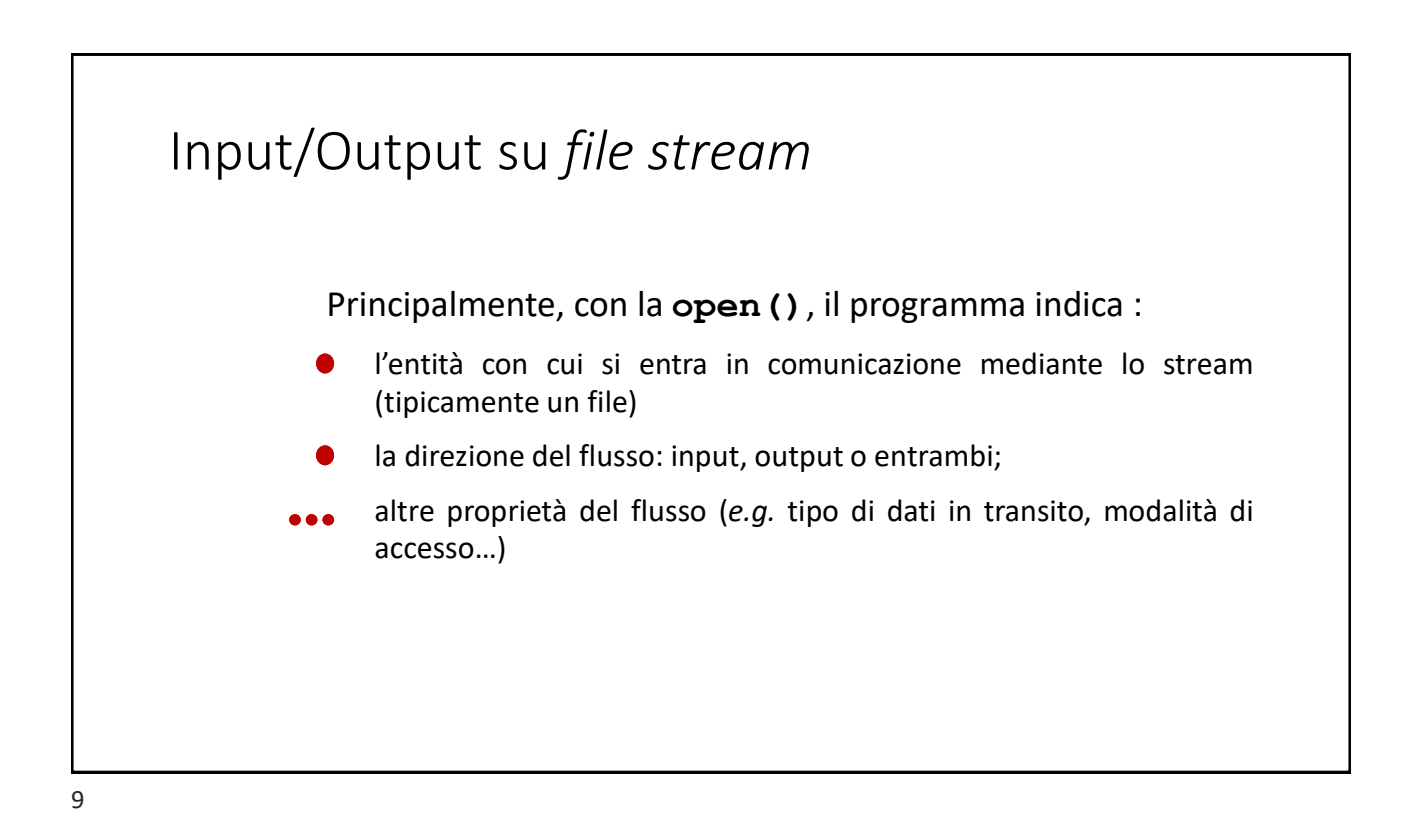

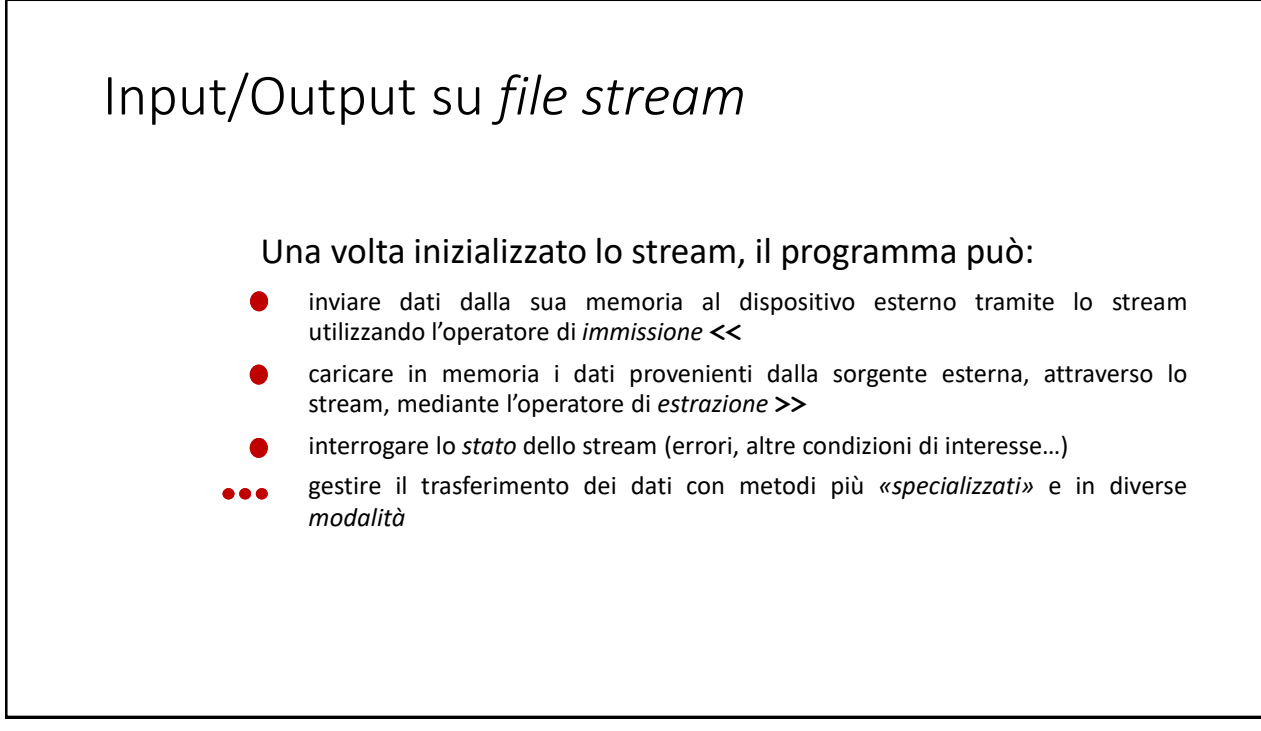

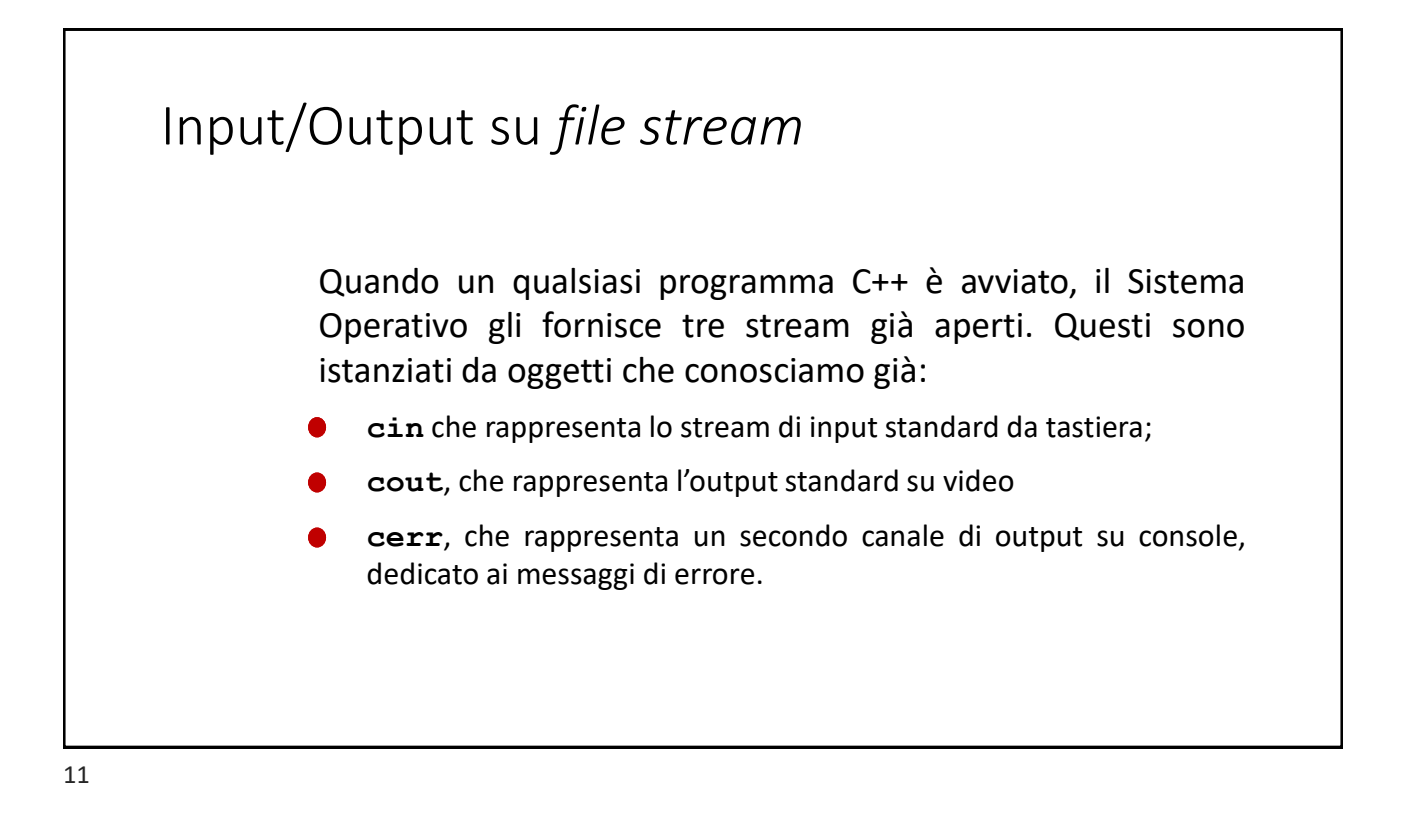

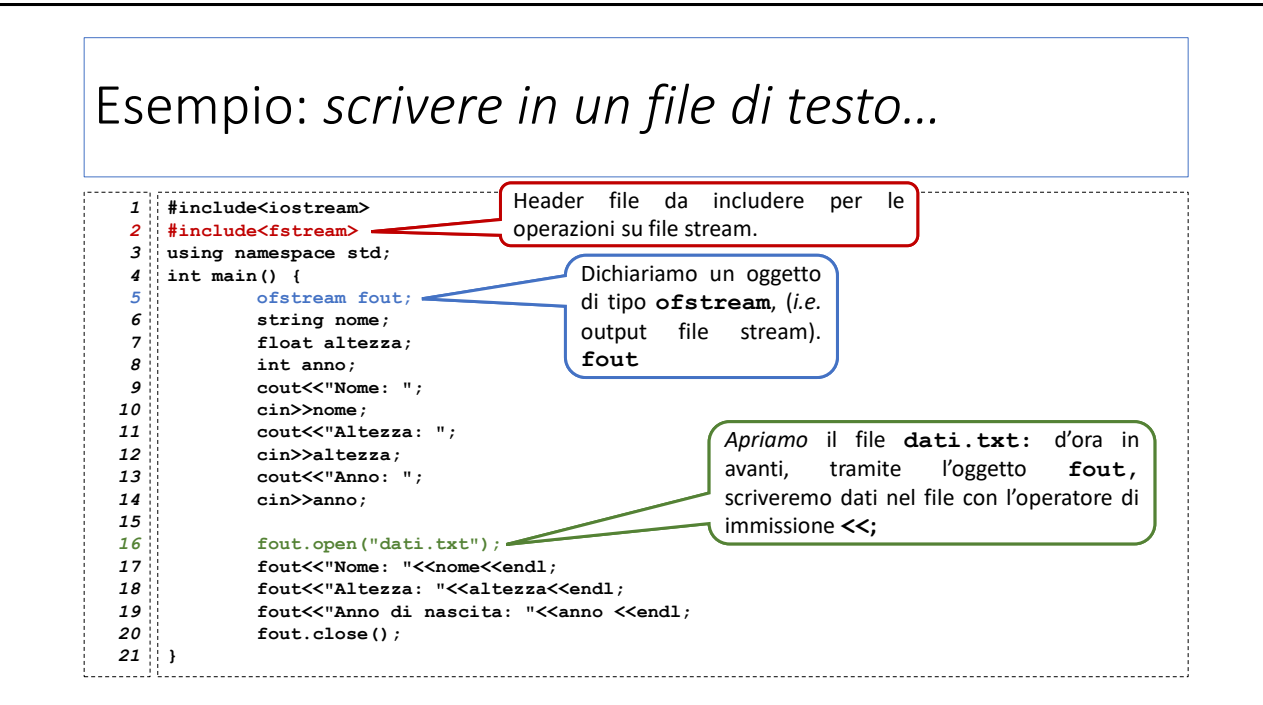

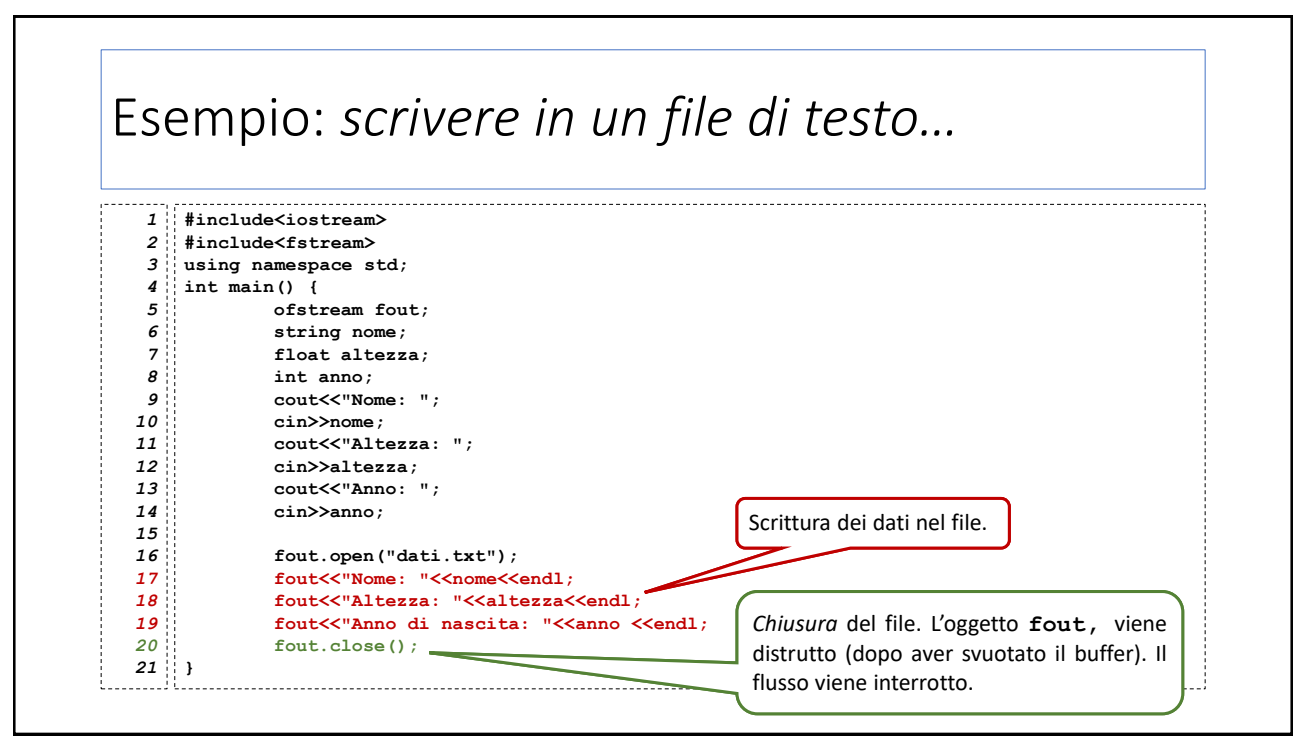

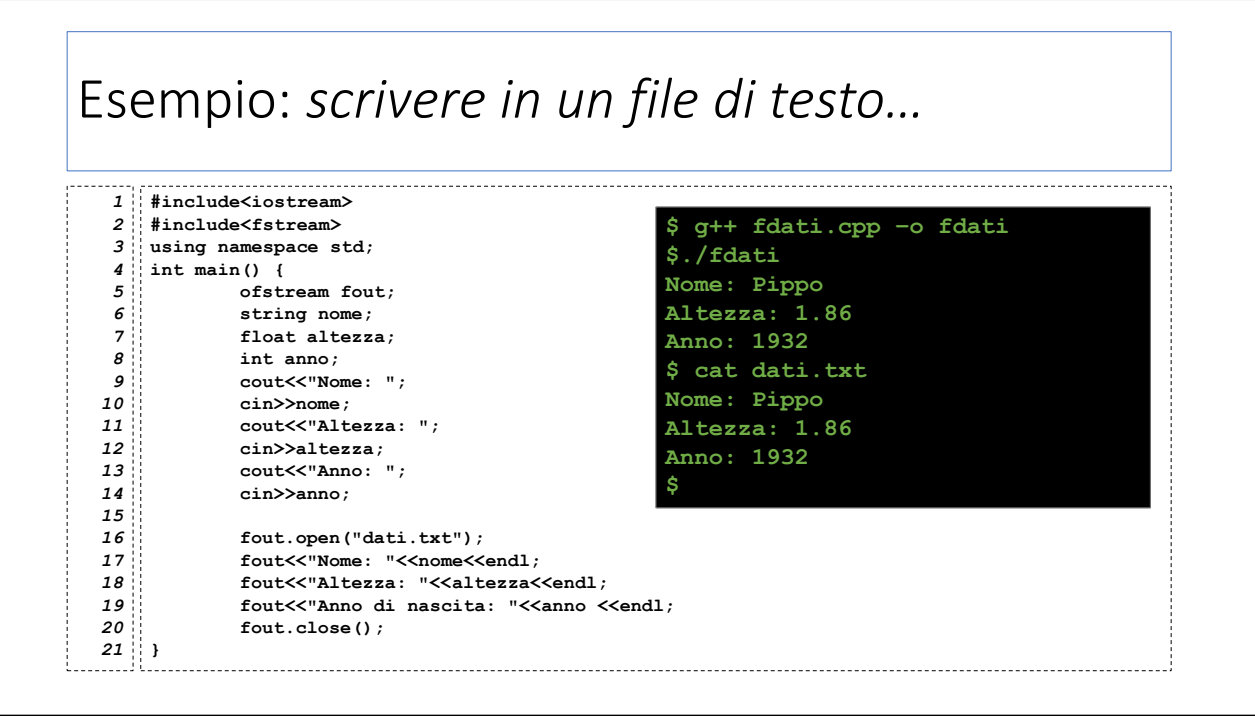

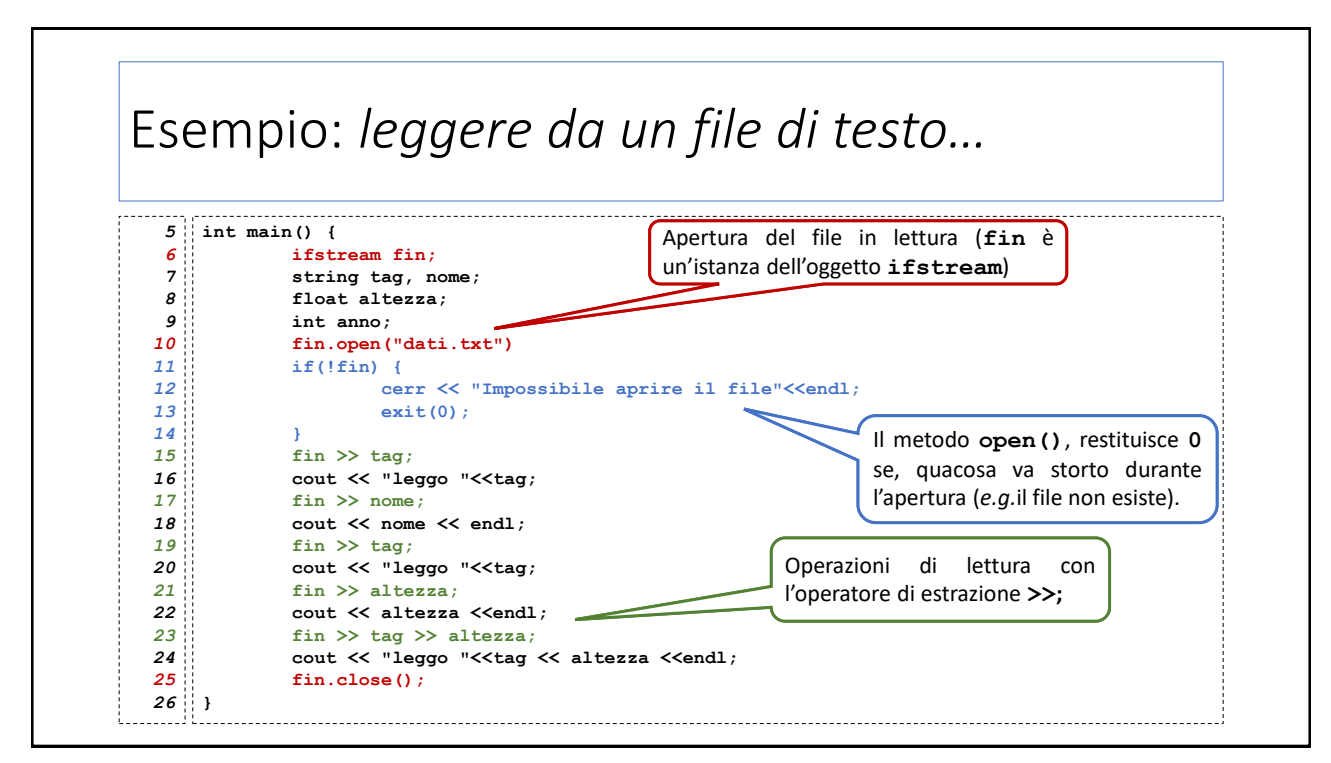

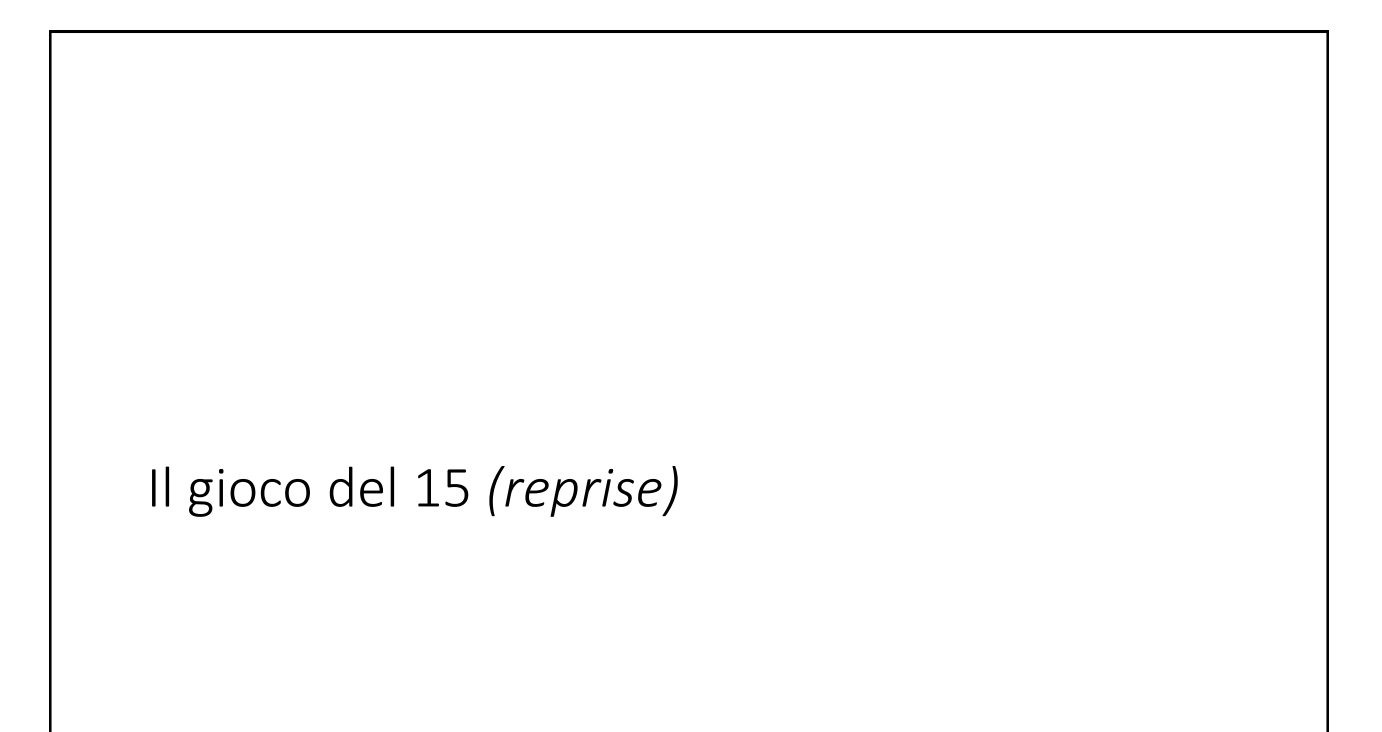

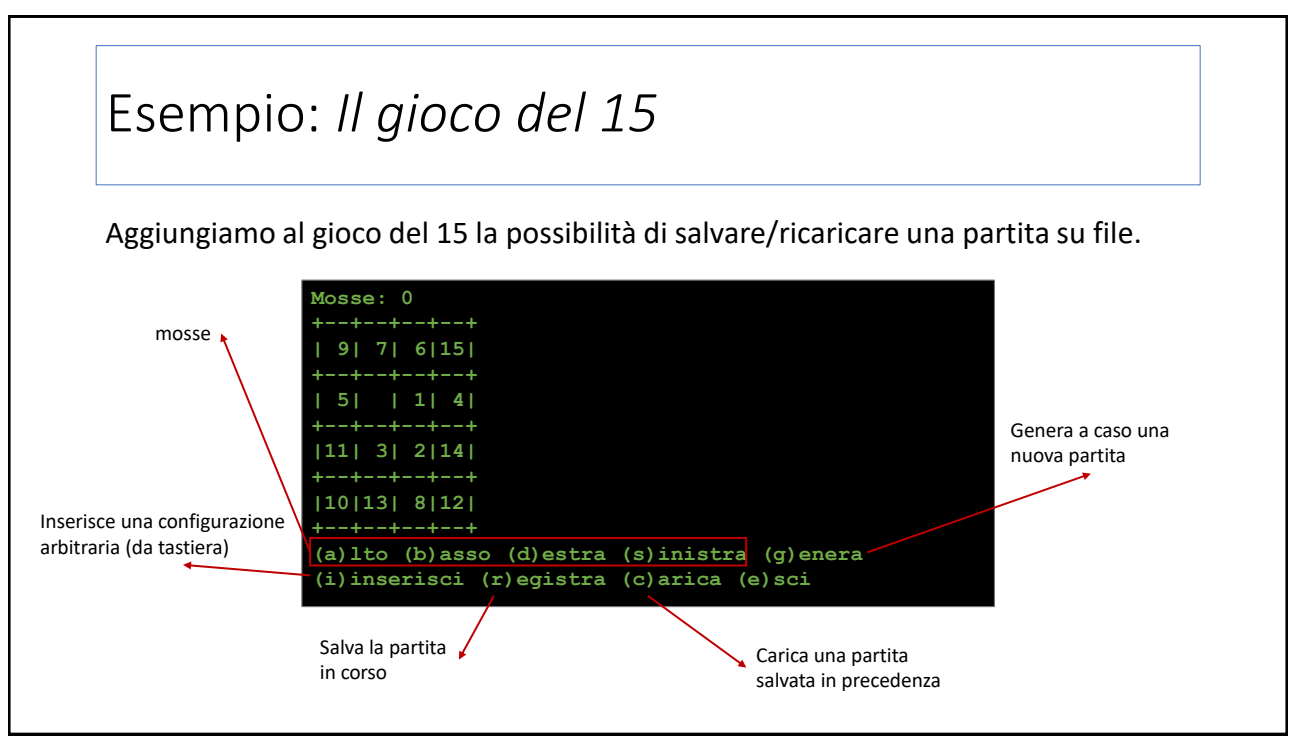

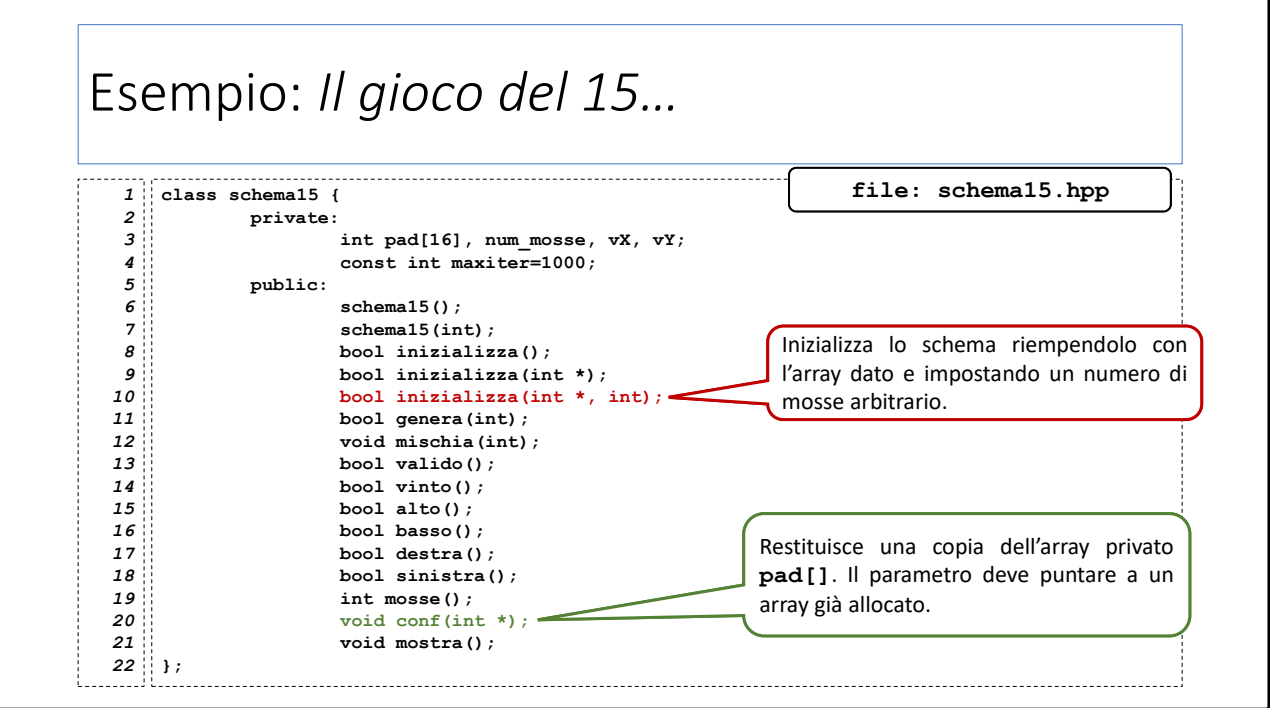

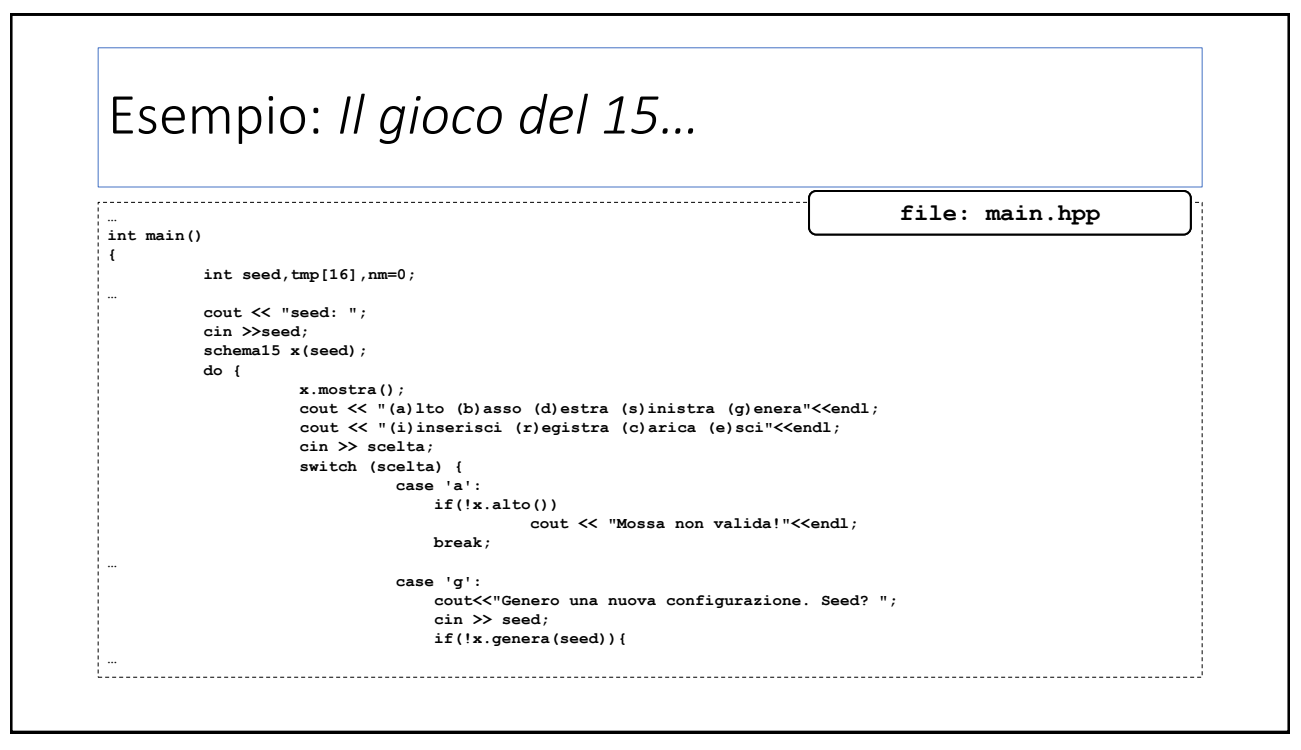

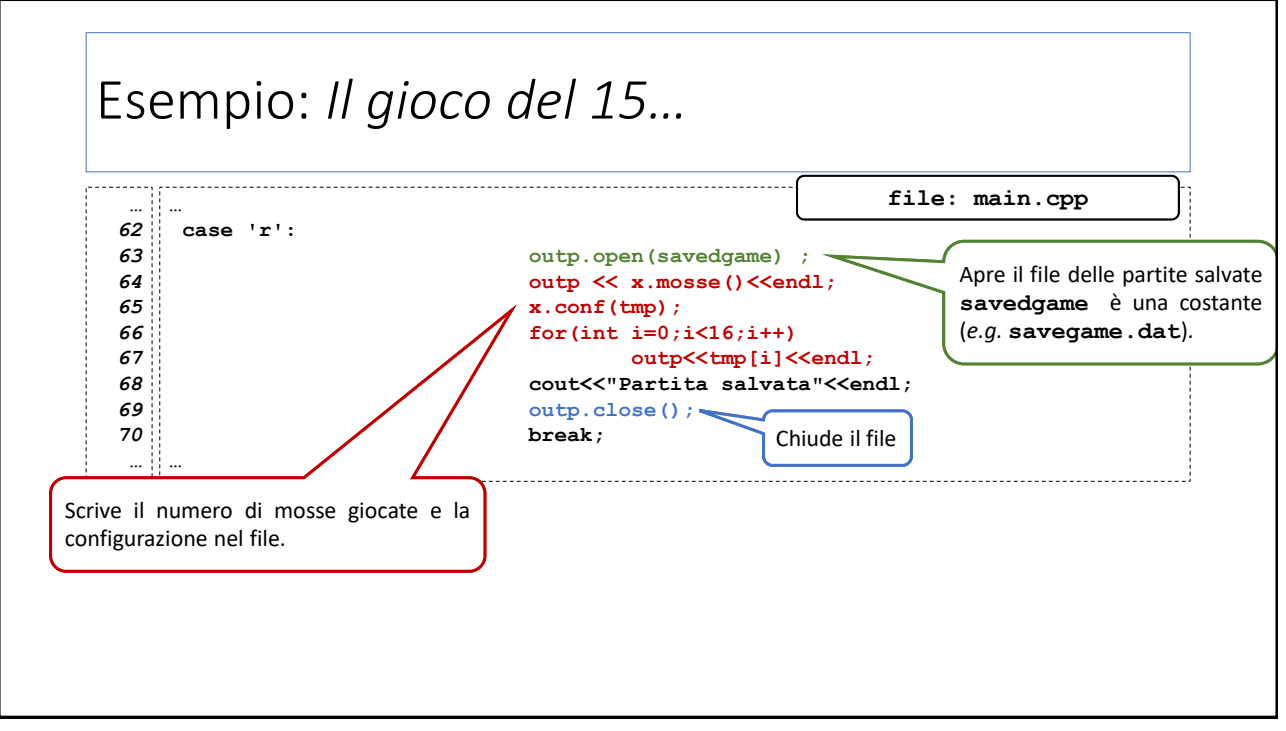

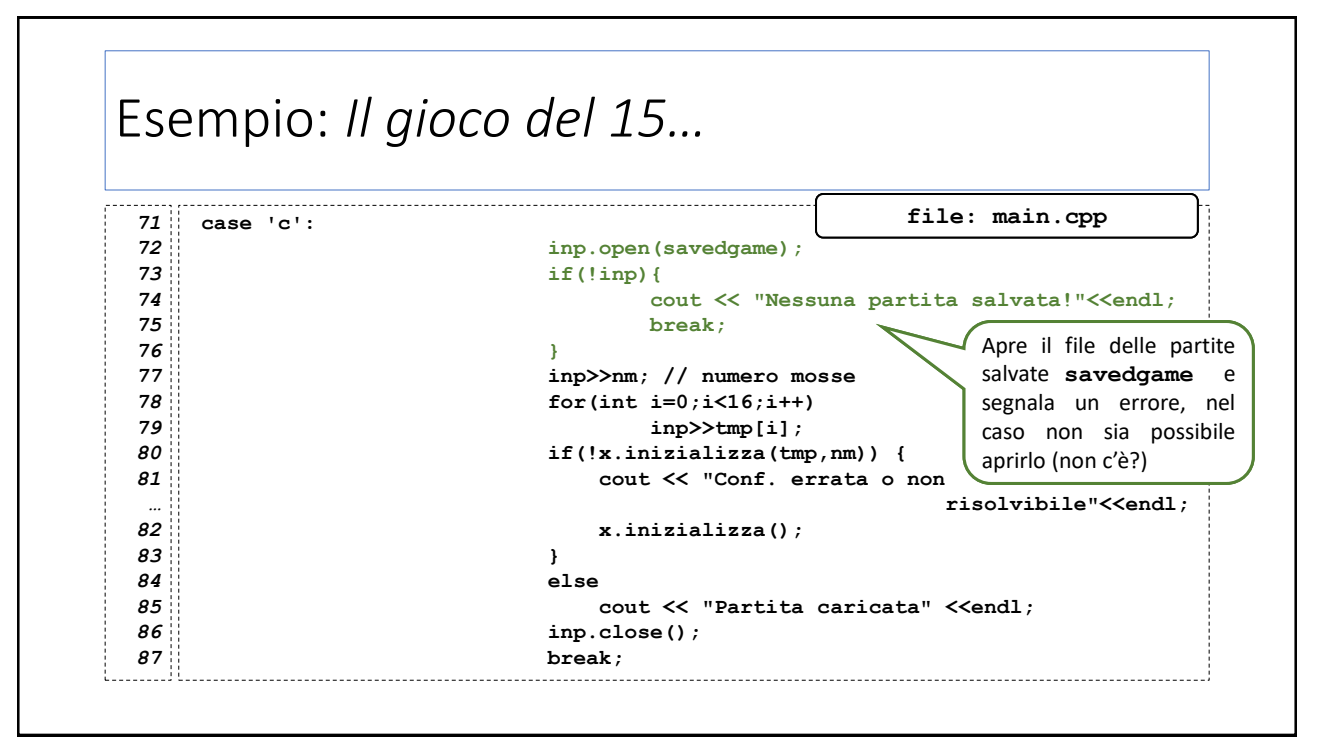

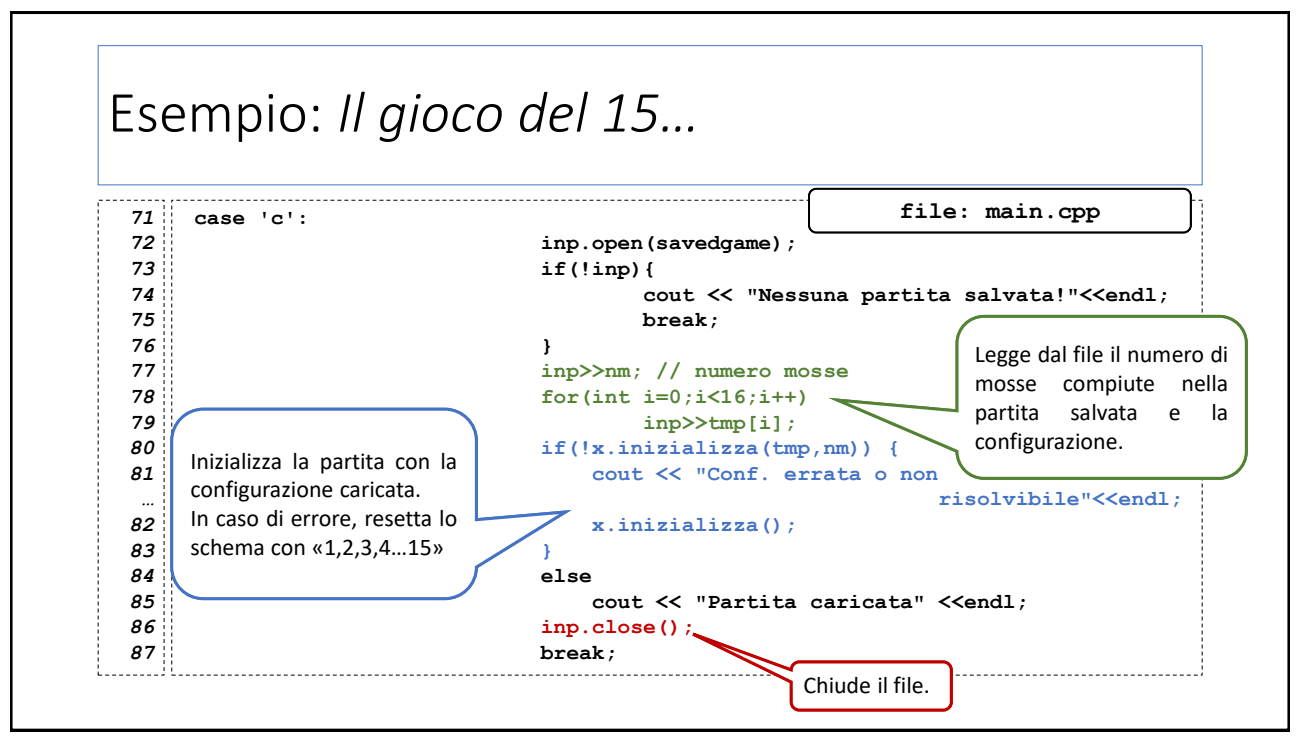

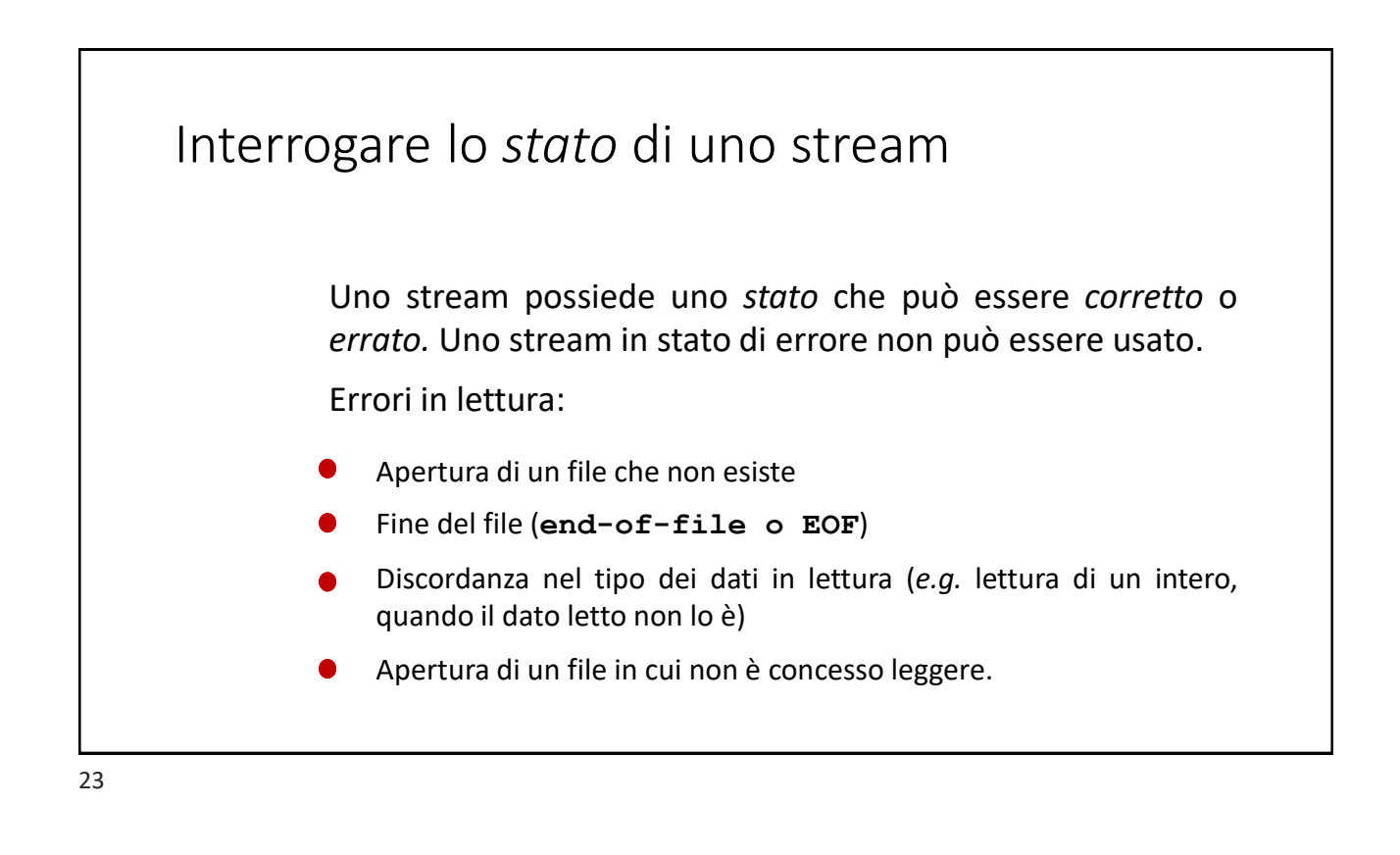

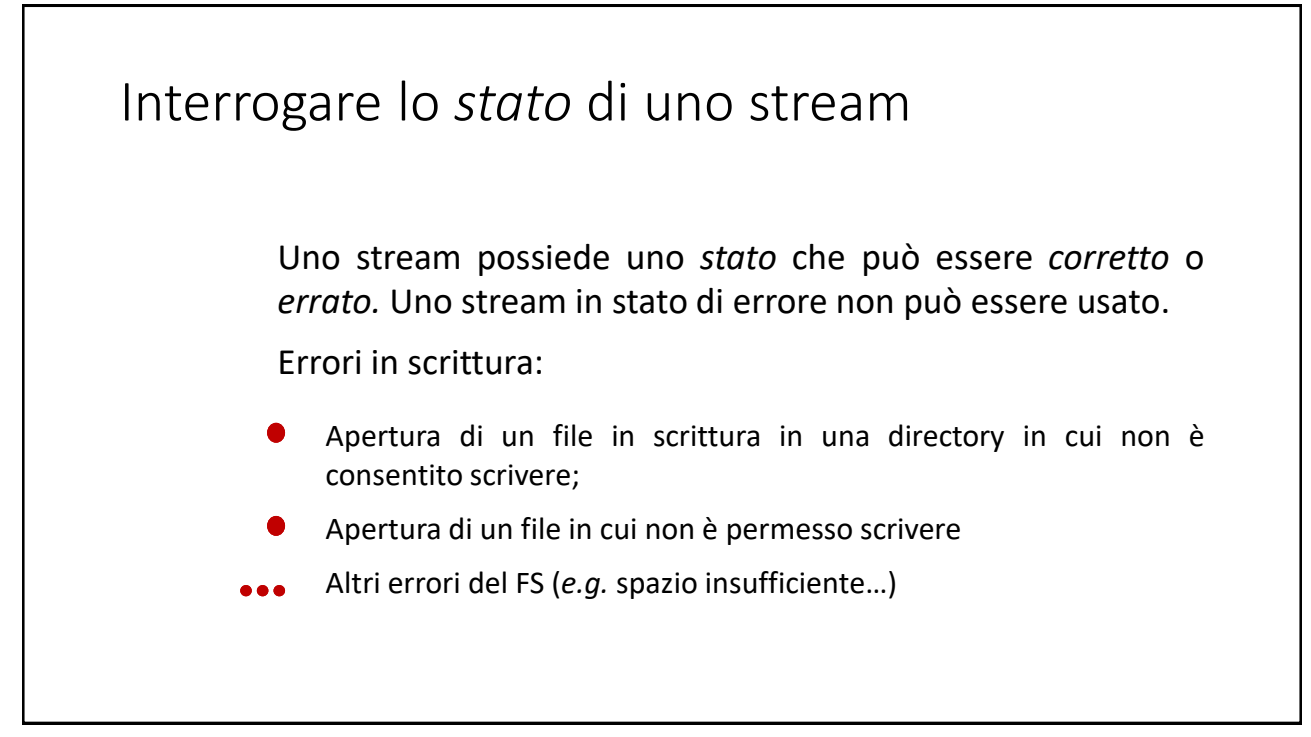

# Interrogare lo *stato* di uno stream

Interrogare lo stato di uno stream:

```
istream fin("file-input");
```

```
…
If (!fin) {
  // … gestione errore …
}
```
Si può valutare lo stream interpretandolo come un tipo **bool**. Per esempio, la condizione su riportata è vera quando si verifica una condizione d'errore.

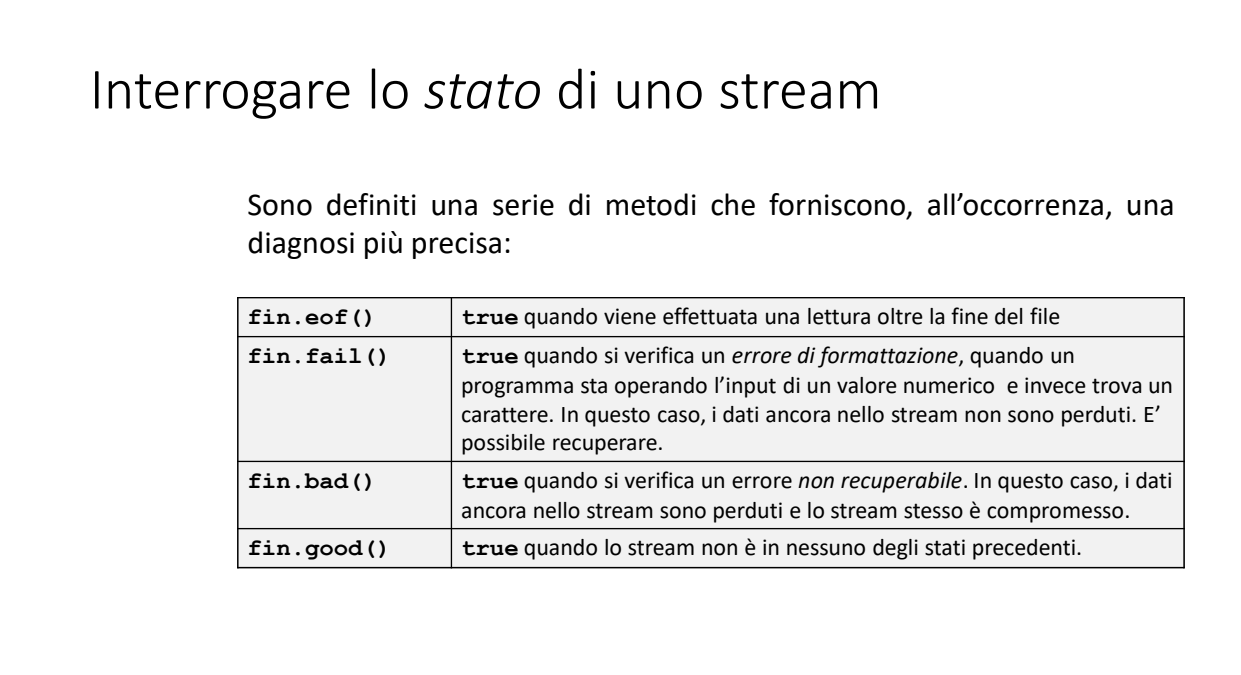

### Interrogare lo *stato* di uno stream Lo stato di uno stream è codificato in una *parola di stato* in cui, ciascun bit indica una delle condizioni appena viste. L'intera parola può essere ottenuta mediante il metodo **rdstate() fin.rdstate()** restituisce un valore di tipo intero (o simile) che è possibile ispezionare mediante *maschere di bit*, per rilevare le condizioni dello stream. failbit **(std::ios base::failbit)** vero nelle condizioni di errore recuperabile. **eofbit** vero quando si è raggiunta fine del file **badbit** vero nelle condizioni di errore non recuperabile **goodbit** vero se **failbit**, **eofbit** e **badbit** sono falsi

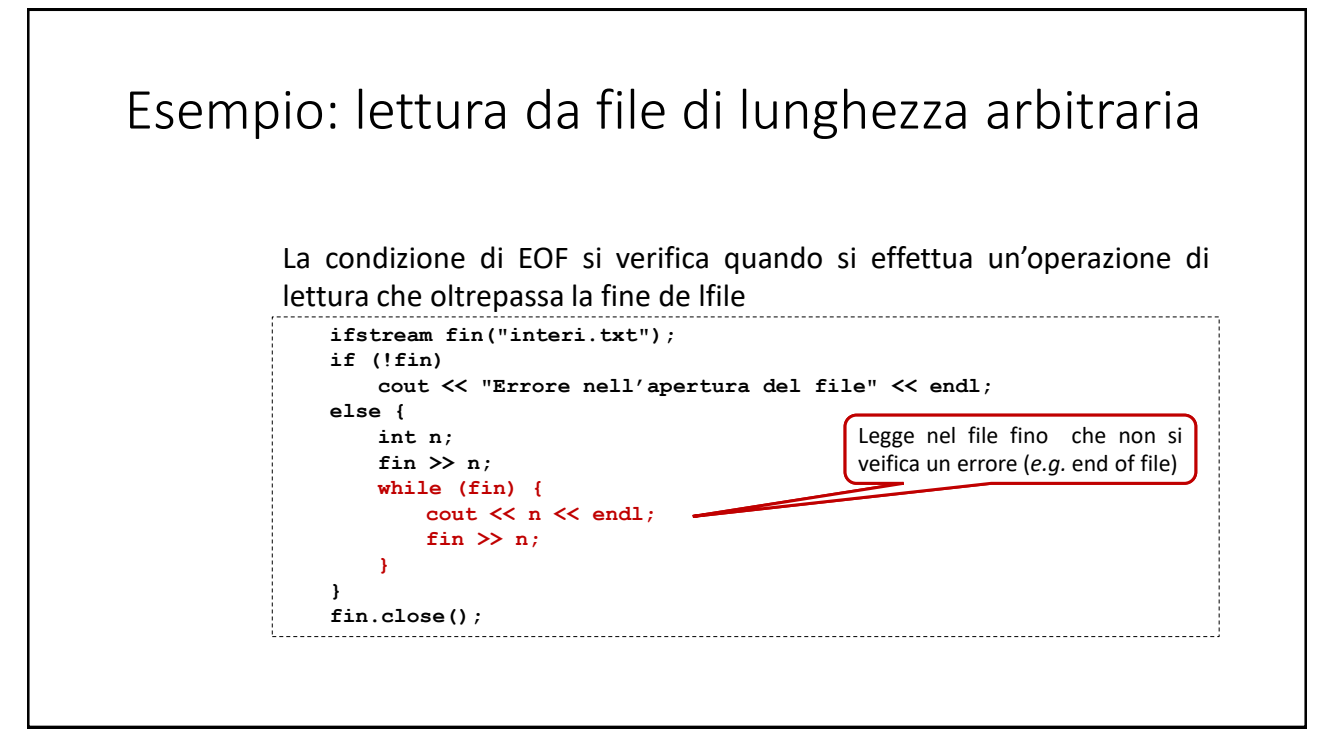

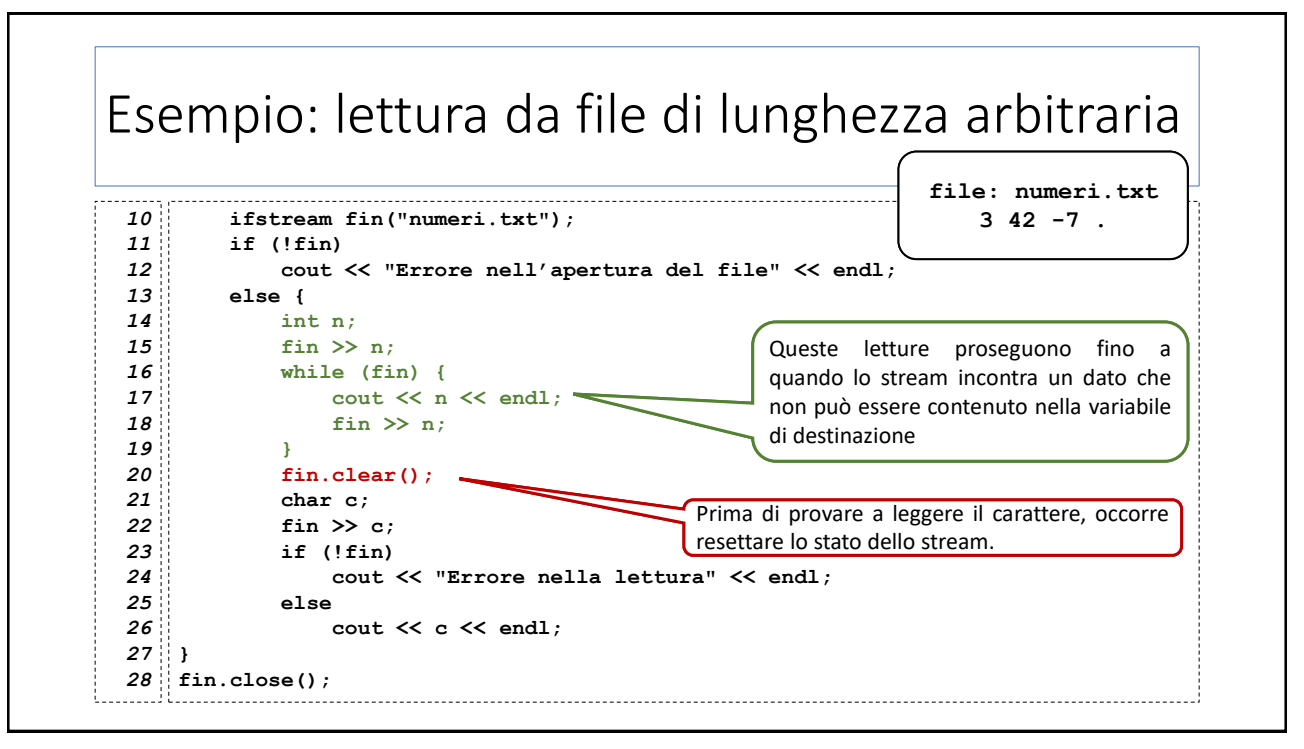

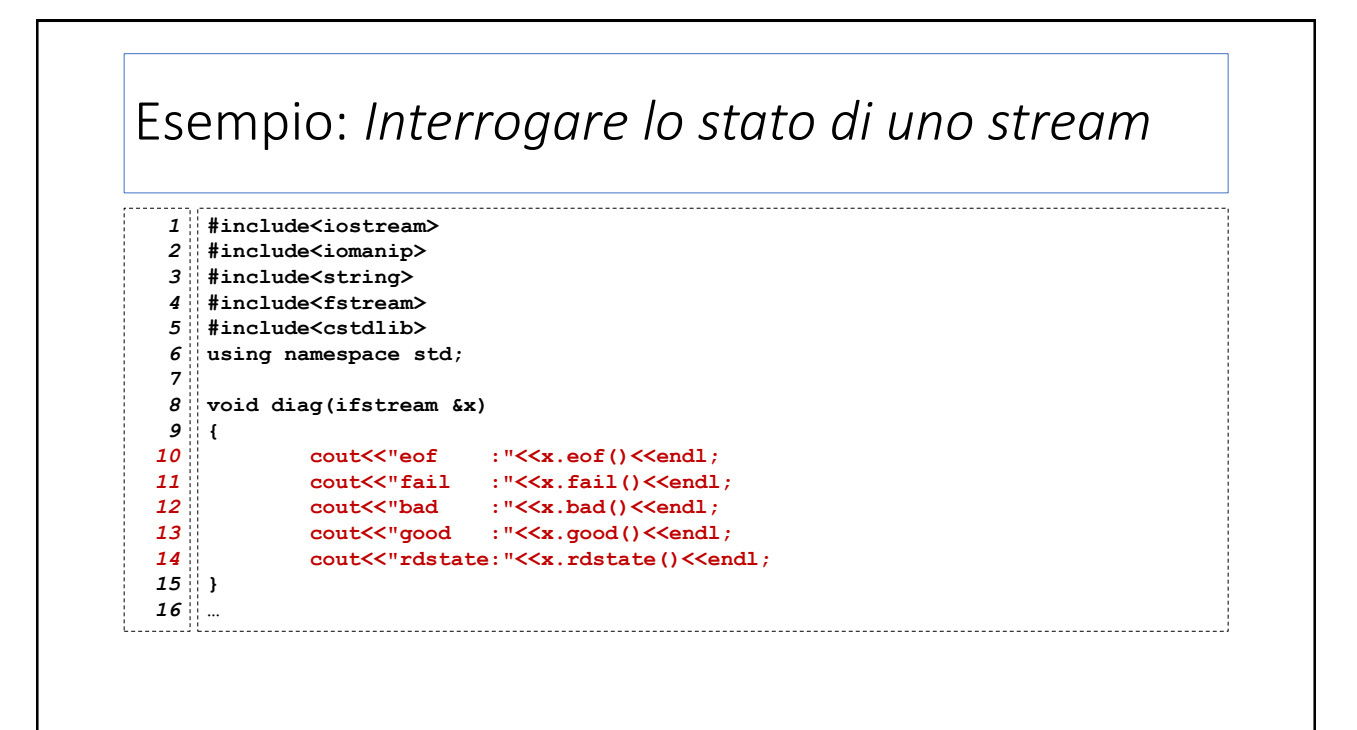

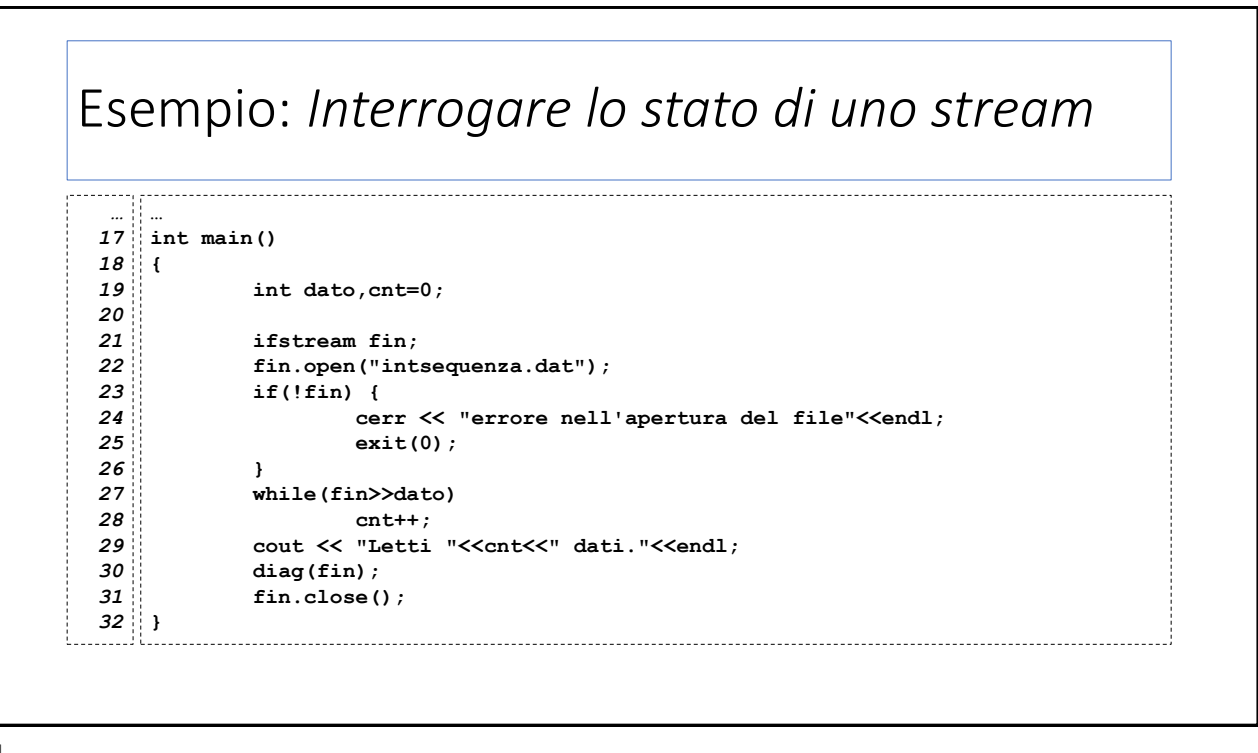

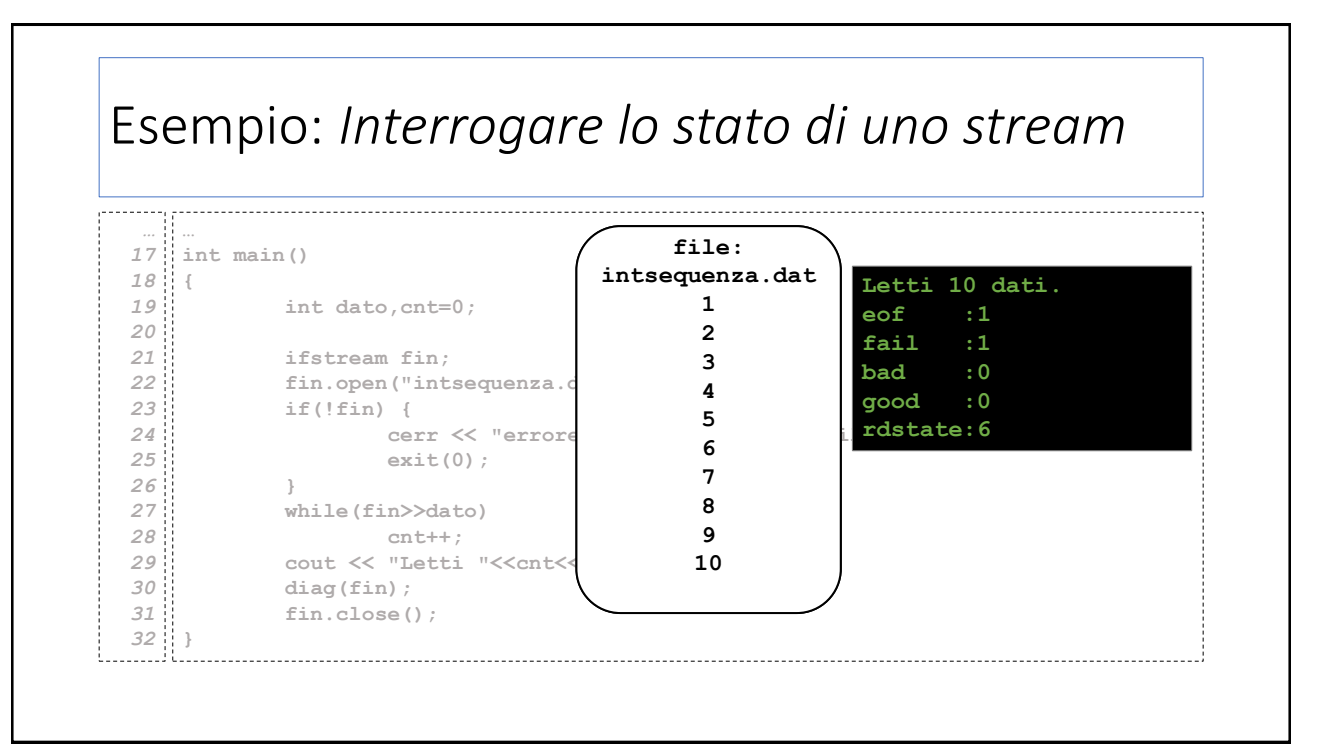

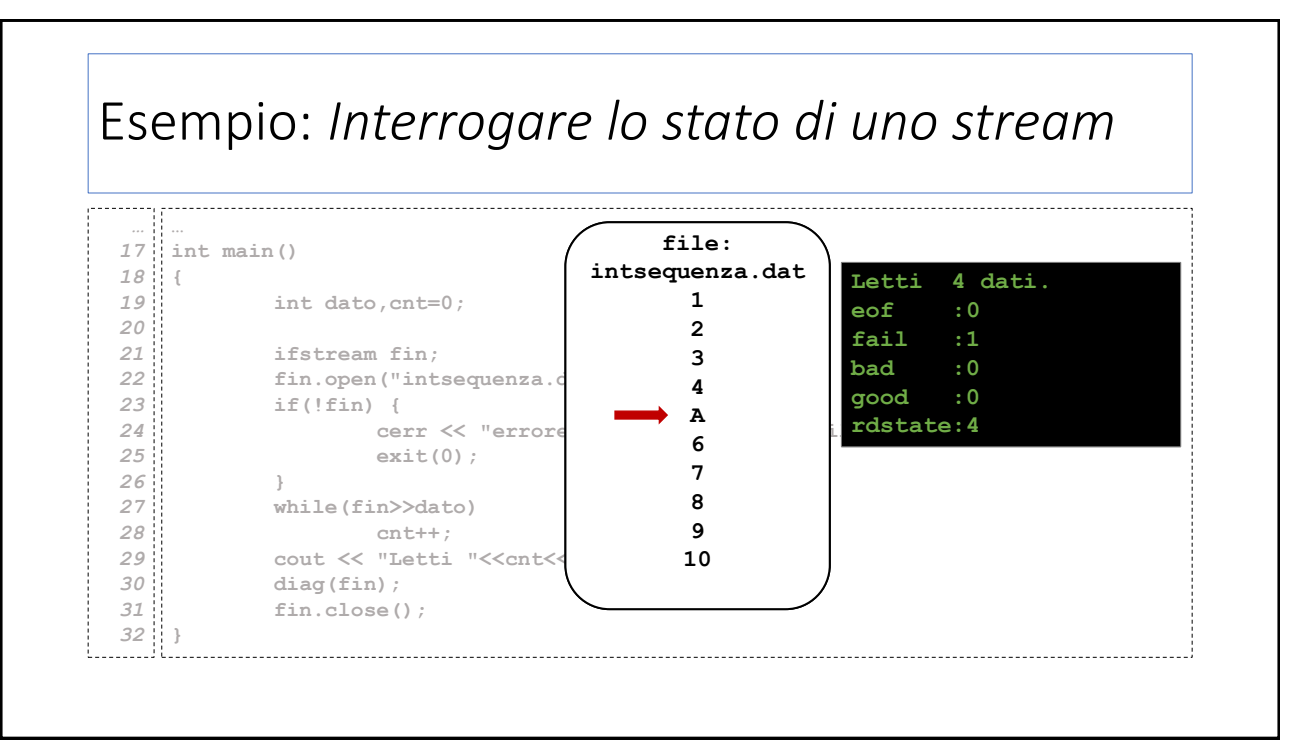